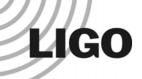

### InspiralMon

Duncan Brown
California Institute of Technology

LIGO-G050209-00-Z

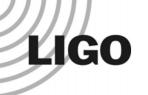

#### Introduction

- Goal is to provide low latency feedback from online inspiral search to scimons and operators in a familiar format
- InspiralMon is not really a monitor... (does not generate inspiral triggers)
- Watches for new output from the online inspiral search
- Create summary information for display in DMT Viewer

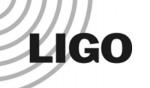

### How does it work?

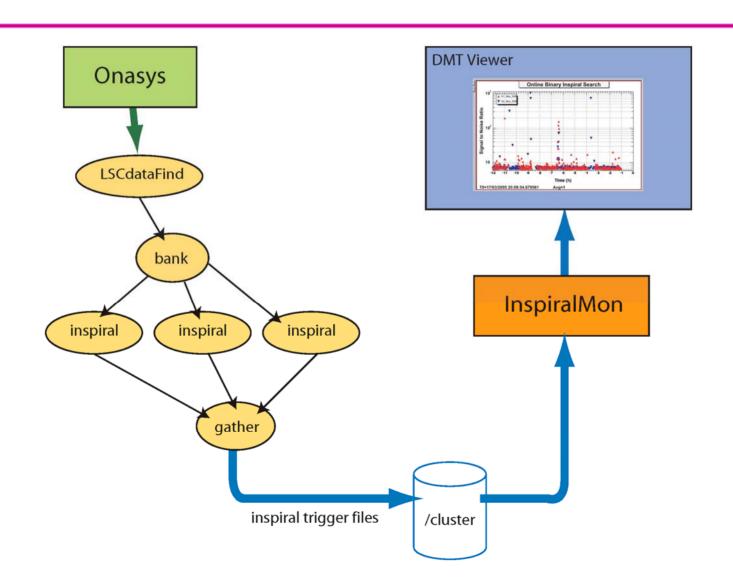

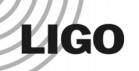

#### What information is available?

- Number of inspiral triggers per 60 seconds
- Minimum, mean, maximum of inspiral trigger SNR every 60 seconds
- Time series showing if data has been analyzed
- Histogram of trigger SNR for last 2, 6 and 12 hours

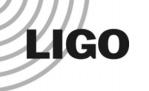

# **DMT Viewer Display**

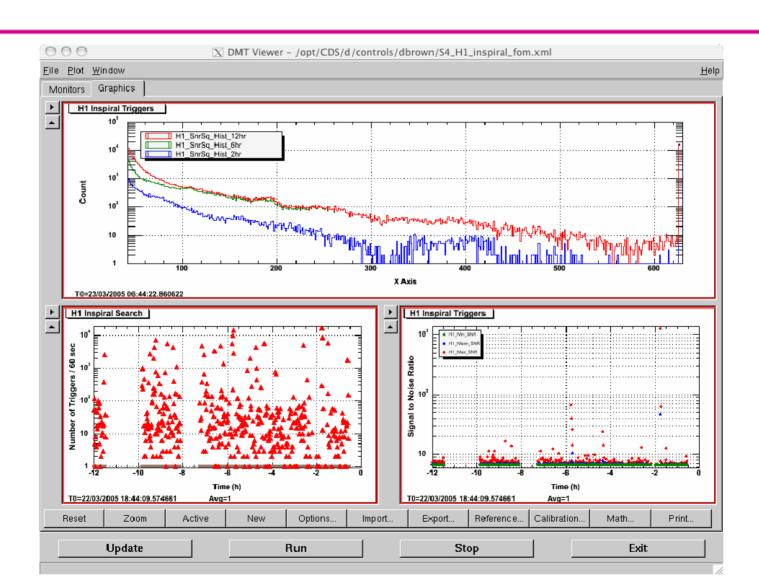

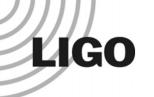

## Figure of Merit

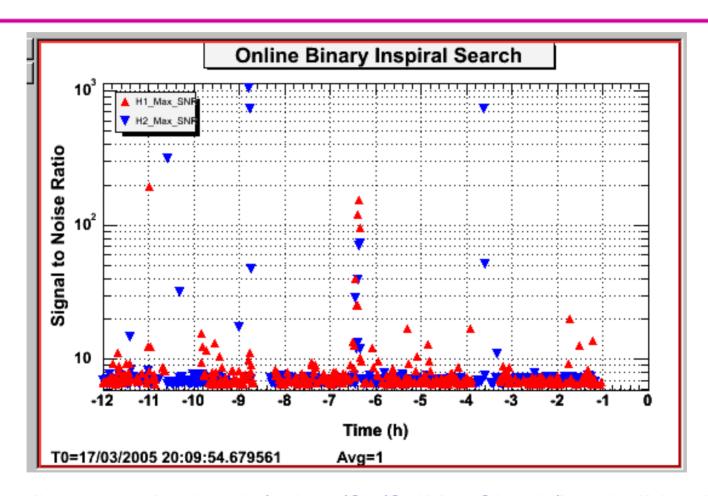

http://blue.ligo-wa.caltech.edu/scirun/S4/SciMonCheck/InspiralMon.html

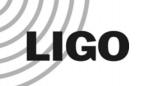

#### What's next?

- Store summary information in trend frames
- Reduce latency of inspiral trigger generation
  - » Between 5 and 15 mins
- Nothing in InspiralMon is really inspiral specific...
  - » Class to watch for new trigger files
  - » Class to generate summary information
- Generalise summary class to other online searches
  - » Excess Power (Kipp Cannon)
- Keep it running between now and S5